## *Oxford English Dictionary Online*

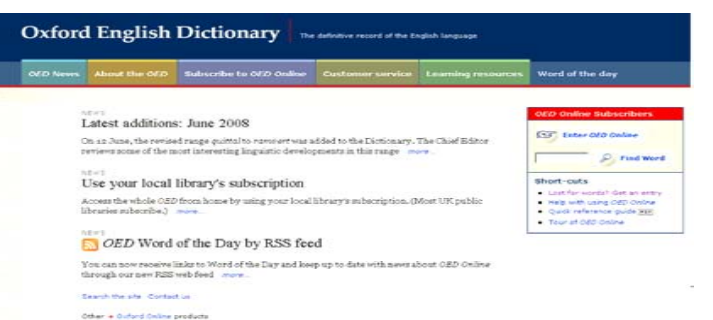

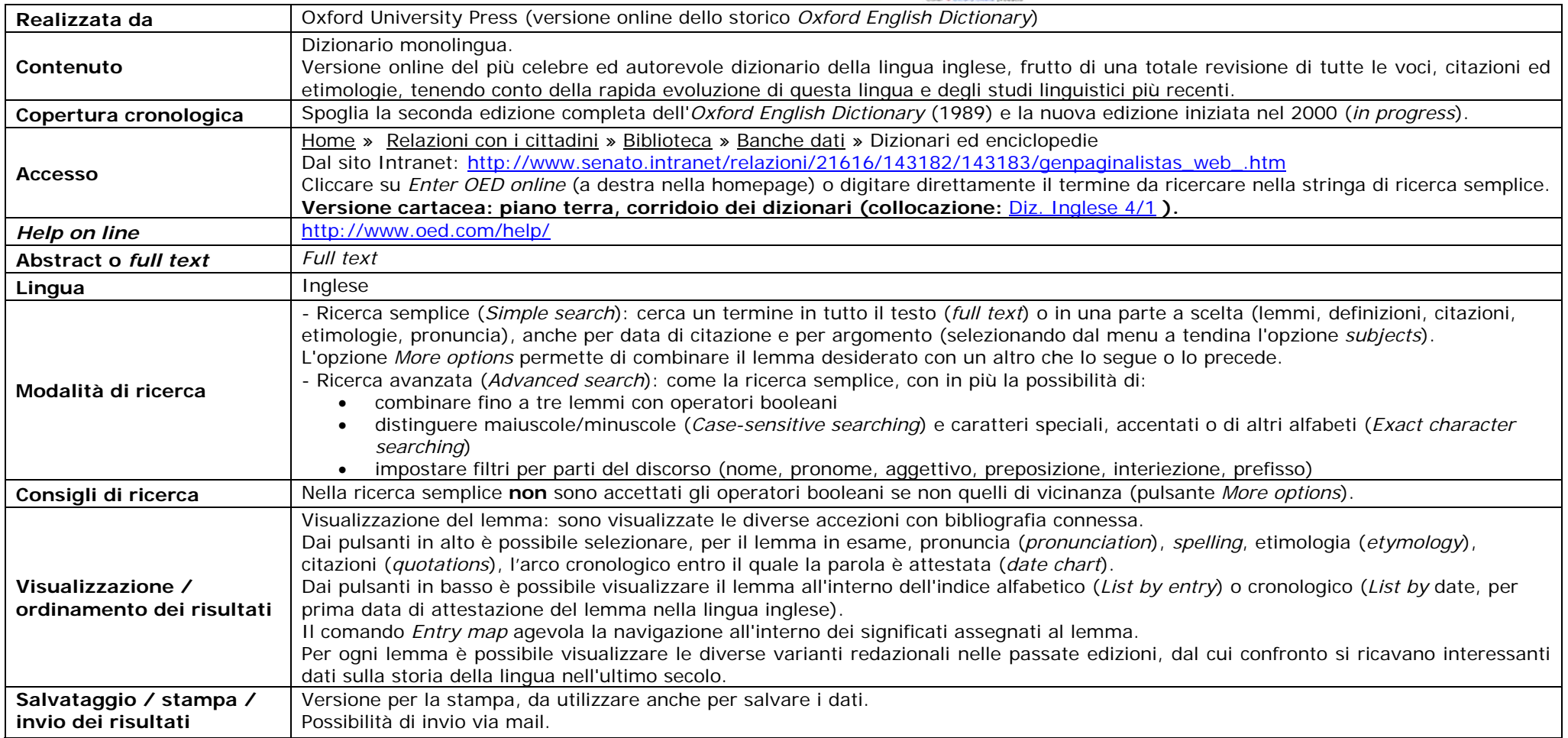